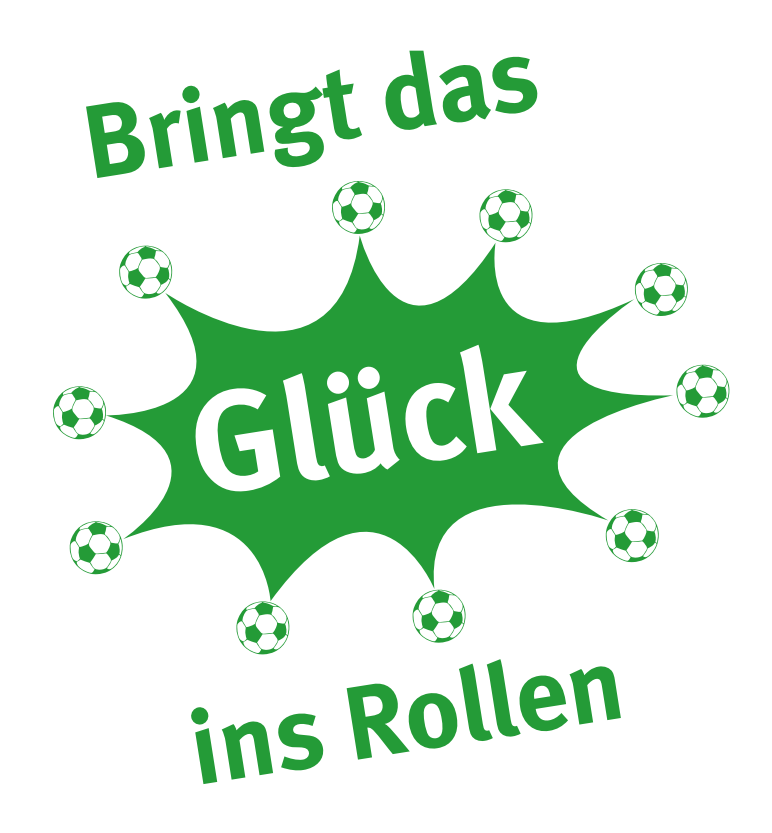

**Systemspiel**

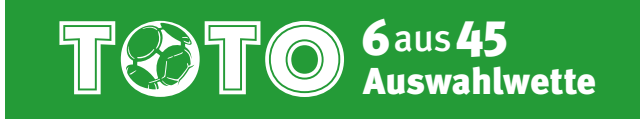

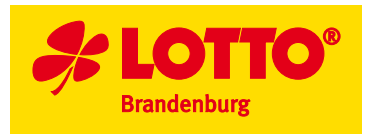

# Inhalt

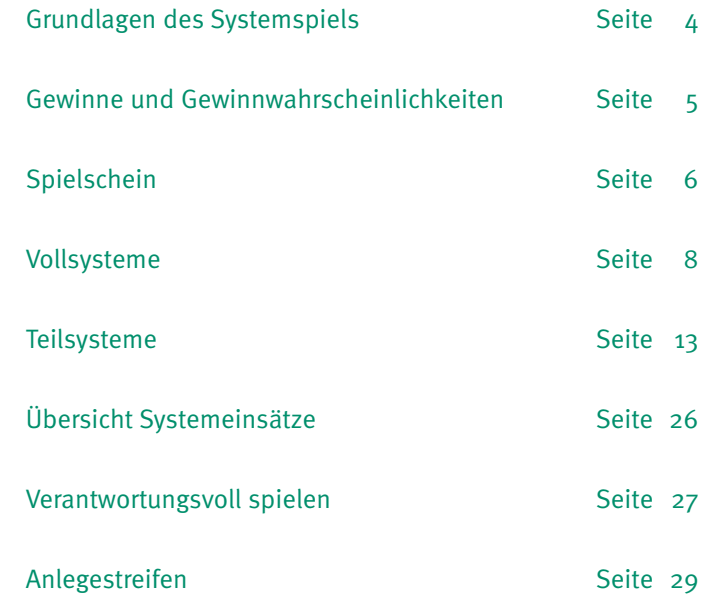

Bei der **TOTO 6aus45 Auswahlwette Normal** kreuzen Sie Voraussagen aus einer Liste von 45 Fußballspielen an. Sie sagen voraus, welche 6 Spiele Ihrer Meinung nach unentschieden enden werden, mit möglichst vielen Toren. Den jeweils gültigen Spielplan erhalten Sie unter www.lottoBB.de oder in Ihrem Lotto-Shop.

Wenn Sie die **TOTO 6aus45 Auswahlwette mit System** spielen, können Sie statt nur 6 bis zu 22 Spiele/Zahlen ankreuzen. Aus den angekreuzten Zahlen entstehen aufgrund mathematischer Kombinationen mehrere Normaltipps aus jeweils 6 Zahlen, die an der "ganz normalen" TOTO 6aus45 Auswahlwette teilnehmen.

## Dies bringt zwei **Vorteile**:

- Die Chance auf einen Treffer steigt.
- Wenn Treffer gelandet werden, vervielfacht sich der Gewinn aufgrund der mathematisch gebildeten Kombinationen.

**Bei Vollsystemen** werden aus den angekreuzten Zahlen **alle mathematisch möglichen Kombinationen** mit jeweils 6 Zahlen gebildet und nehmen an der Ziehung teil.

**Bei Teilsystemen** nimmt dagegen **nur ein fest definierter Teil aller mathematisch möglichen Kombinationen** an der Ziehung teil.

Systeme können Sie mit dem Systemschein spielen oder per Quicktipp, dem schnellen Spiel ohne Schein.

Auf den folgenden Seiten werden wir Ihnen das Systemspiel ganz systematisch erklären. Lesen Sie, welche Möglichkeiten jedes der Systeme bietet und welche Vorteile es hat. Sie haben mit dieser Broschüre die Möglichkeit, Ihre Gewinne selbst zu ermitteln bzw. die vom Lotto-Terminal ausgewiesenen Gewinne nachzuprüfen.

# Grundlagen des Systemspiels Gewinne und Gewinnwahrscheinlichkeiten

Bei der TOTO 6aus45 Auswahlwette können Sie in 6 Gewinnklassen gewinnen.

**Gewinnklasse 1 = 6 Richtige Gewinnklasse 2 = 5 Richtige und Zusatzspiel Gewinnklasse 3 = 5 Richtige Gewinnklasse 4 = 4 Richtige Gewinnklasse 5 = 3 Richtige und Zusatzspiel Gewinnklasse 6 = 3 Richtige**

Zur Ermittlung der Gewinnspiele werden die realen Spielergebnisse betrachtet. Es werden 6 Gewinnspiele und ein 7. Spiel als Zusatzspiel aus den Spielen ermittelt, die nach der regulären Spielzeit unentschieden endeten.

Das Zusatzspiel ist nur für die Gewinnklassen 2 und 5 von Bedeutung.

Die beiden Zusatzlotterien SUPER 6 und Spiel 77 können Sie auch in Verbindung mit der TOTO 6aus45 Auswahlwette spielen. Ihren Teilnahmewunsch markieren Sie per Kreuz auf dem jeweiligen JA- oder NEIN-Feld.

**Vergessen Sie bitte nicht:** Auch wenn Sie mit Systemspielen die Chance auf Gewinne erhöhen, ist und bleibt TOTO ein Spiel, bei dem einzig und allein Fortuna den Ausgang bestimmt.

Mit welcher **Wahrscheinlichkeit** Sie in den einzelnen Klassen gewinnen können, ist in den Gewinntabellen aufgeführt.

# Spielschein

Auf dem **Normalschein** werden immer 6 Zahlen je Tipp angekreuzt. Man versucht, genau die Spiele vorauszusagen, die unentschieden enden werden. Auf dem **Systemschein** kreuzt man immer mehr als 6 Zahlen an. Wie viele, das verrät die Systembezeichnung. Die Bezeichnung der Teilsysteme beinhaltet, wie viele Zahlen anzukreuzen sind (1. Zahl) und wie viele Tipps gekauft werden (2. Zahl). Das Online-Terminal erkennt den Systemschein an der Codierung.

Aus den angekreuzten 7, 8 oder mehr Zahlen erzeugt das Terminal alle mathematischen Kombinationen mit 6 Zahlen – beim Vollsystem nehmen alle mathematisch möglichen Kombinationen teil, beim Teilsystem ein bestimmter Teil davon. Auf dem Systemschein können Sie bis zu 2 Vollsysteme und/oder 2 Teilsysteme spielen.

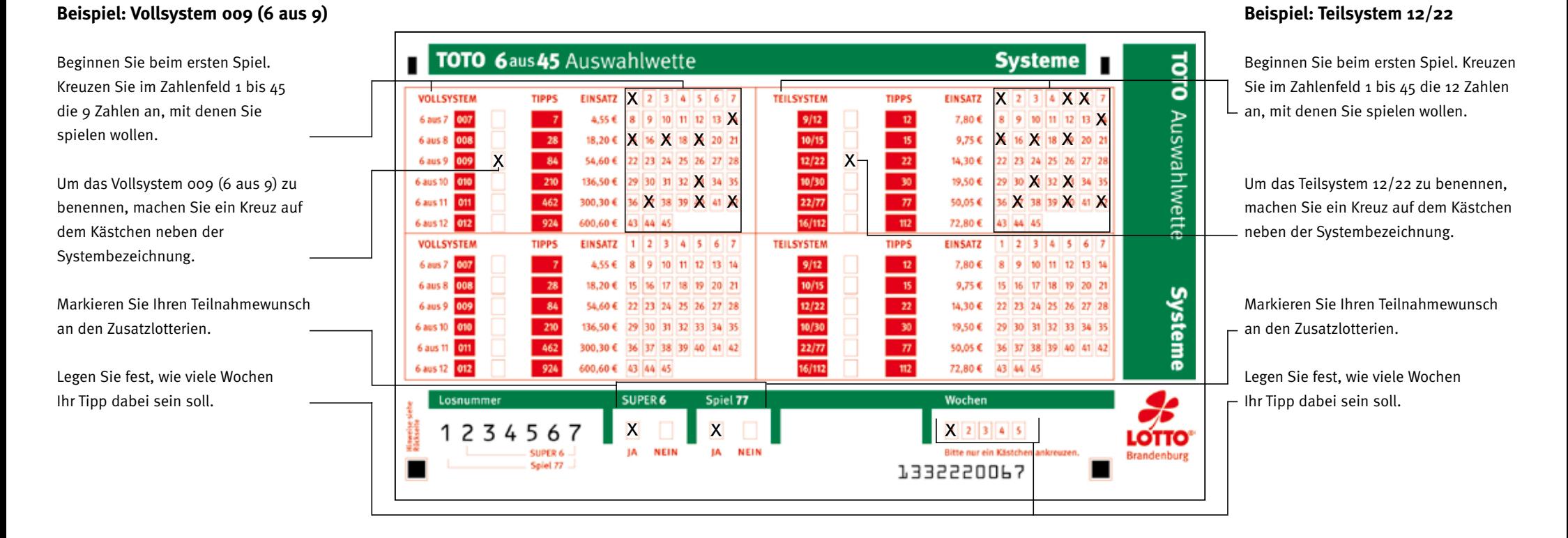

Unser Beispiel-Vollsystem 009 (6 aus 9) spielt mit 9 angekreuzten Zahlen und bildet daraus 84 Tipps. Der Systemeinsatz beträgt 54,60 €. Vollsysteme haben bei einem Treffer immer die höchstmögliche Gewinnausbeute. Beim System 009 (6 aus 9) zum Beispiel erzielen Sie mit 3 Richtigen 20 Gewinne in Klasse 6.

Für jedes **Teilsystem** ist im Computer ein **fest definierter Teil** aller Tipps des dazugehörigen Vollsystems hinterlegt. Sie können daher bei relativ geringen Einsätzen bis zu 22 Systemzahlen spielen. Bereits ab 3 Richtigen garantieren Teilsysteme mehrere Gewinne.

# Vollsysteme

Auf einem normalen Spielschein kreuzen Sie 6 Zahlen pro Tipp an, denn ein einzelner Tipp wird immer aus 6 Zahlen gebildet. Wählen Sie aber einen Systemschein aus, müssen Sie mehr als 6 Zahlen pro Tipp ankreuzen. Beim System 007 (6 aus 7) z.B. spielen Sie mit 7 Zahlen, beim System 008 (6 aus 8) mit 8 Zahlen usw. Die Möglichkeit, beim Systemspiel mehr als 6 Zahlen anzukreuzen, steigert die Trefferchancen.

Anhand der Spielscheincodierung erkennt das Lotto-Terminal, dass es sich um einen Systemschein handelt. Es erzeugt aus den angekreuzten Zahlen alle mathematisch möglichen Kombinationen mit jeweils 6 Zahlen.

# **Hier ein Beispiel, das Vollsystem 007 (6 aus 7):**

Sie haben folgende Zahlen angekreuzt: 5, 10, 13, 21, 28, 35, 44.

Weil 7 Zahlen und das passende System auf einem Systemschein markiert wurden, werden folgende Normaltipps vom Terminal automatisch gebildet:

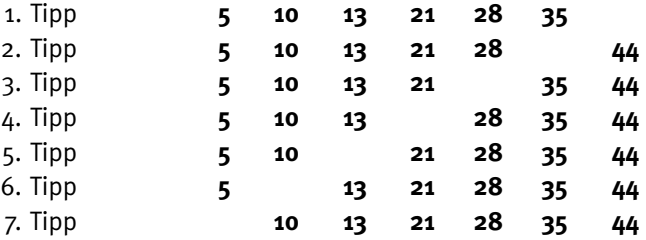

Sie spielen also beim System 007 (6 aus 7) mit 7 Tipps. Diese Tipps werden nicht ausgedruckt oder dargestellt. Sie entstehen automatisch im EDV-System nach den immer gleichen Bedingungen.

Bei 7 angekreuzten Zahlen bilden sich 7 Tipps mit jeweils 6 Zahlen. In jedem gebildeten Tipp musste also eine Zahl aussetzen, um einen Normaltipp zu ergeben. Nach 7 Normaltipps ist jede Zahl einmal als Lücke berücksichtigt.

Da jeder Tipp bei der TOTO 6aus45 Auswahlwette 0,65 € kostet, entsteht aus den 7 gebildeten Tipps der **Systemeinsatz** von 4,55 € (7 x 0,65 €).

Bei Systemen mit mehr angekreuzten Zahlen entstehen mehr mathematisch gebildete Tipps, die am Spiel teilnehmen. Das System 008 (6 aus 8) z.B. spielt mit 8 angekreuzten Zahlen und bildet daraus insgesamt 28 Tipps, das System 009 (6 aus 9) bildet aus 9 angekreuzten Zahlen 84 Tipps usw.

Wenn Sie Gewinnspiele richtig vorhergesagt haben, kann in jedem der vom System gebildeten Normaltipps ein Gewinn vorkommen. Und haben Sie alle 6 Gewinnspiele richtig getroffen, ist garantiert in einem Tipp aus den mathematisch gebildeten Tipps dieser Gewinn dabei.

# **Auswertung Vollsysteme**

Wie oft Sie in welcher Gewinnklasse gewonnen haben, erfahren Sie in den Tabellen auf den folgenden Seiten.

- 1. Vergleichen Sie die gespielten Zahlen auf Ihrer Spielquittung mit den Gewinnspielen. Jede getroffene Zahl ist ein Treffer, auch die Zahl des Zusatzspiels.
- Ermitteln Sie die Systembezeichnung und schlagen Sie in dieser **2**. Broschüre die entsprechende Gewinntabelle auf.
- Suchen Sie in der linken Tabellenspalte die ermittelte Trefferangabe. **3.**
- In dieser Zeile erfahren Sie im rechten Tabellenfeld die Anzahl der **4.** Gewinne in den jeweiligen Gewinnklassen.

Bitte führen Sie die Gewinnprüfung für jedes System des Scheines einzeln durch. Sollten Sie Fragen haben, wenden Sie sich bitte an die Mitarbeitenden in Ihrem Lotto-Shop. Sie helfen Ihnen gern weiter.

# **Wir wünschen Ihnen viel Glück!**

## **Gewinntabelle Vollsystem 007 (6 aus 7)** 7 Voraussagen, 7 Tipps, Systemeinsatz 4,55€

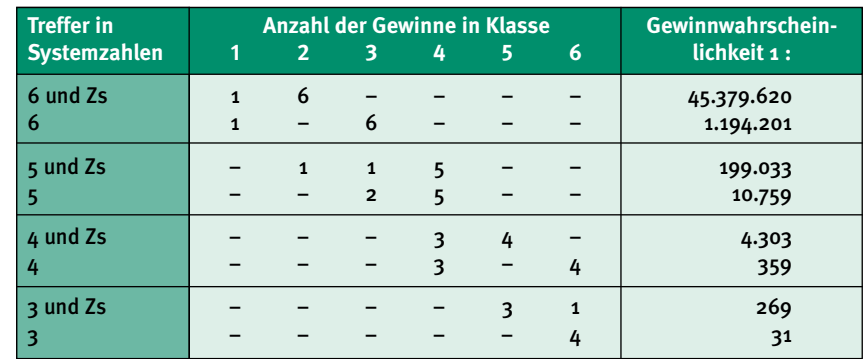

## **Gewinntabelle Vollsystem 008 (6 aus 8)** 8 Voraussagen, 28 Tipps, Systemeinsatz 18,20€

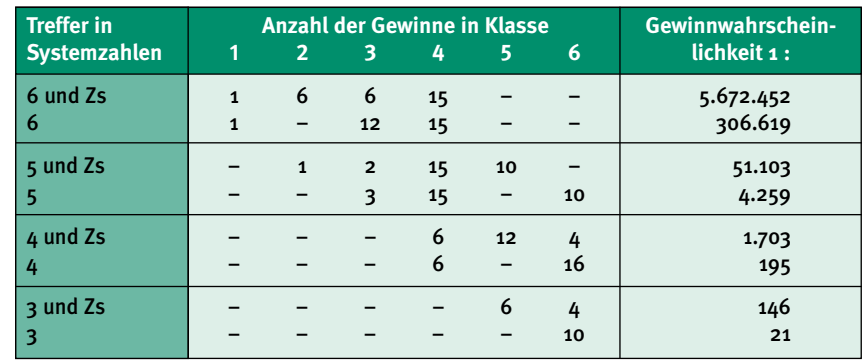

## Gewinntabelle Vollsystem 009 (6 aus 9) 9 Voraussagen, 84 Tipps, Systemeinsatz 54,60 €

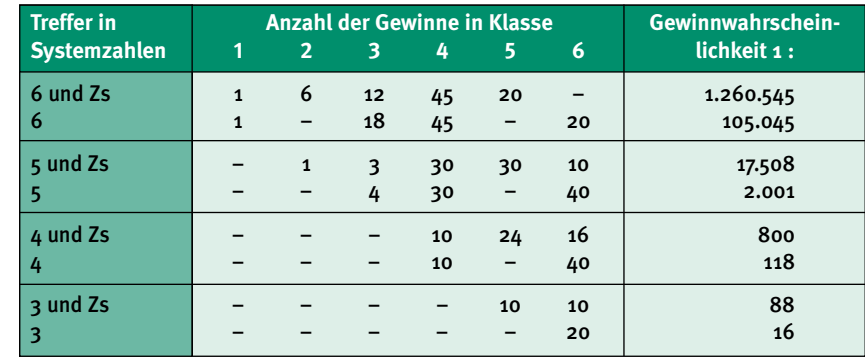

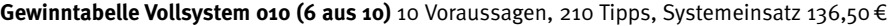

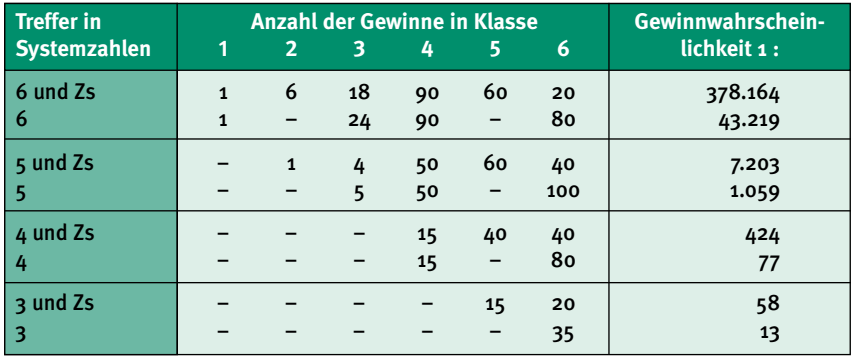

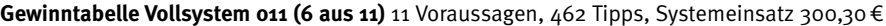

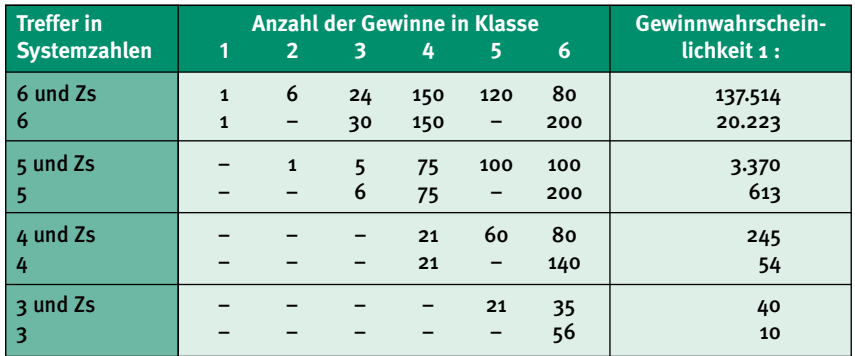

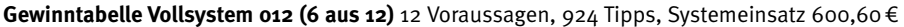

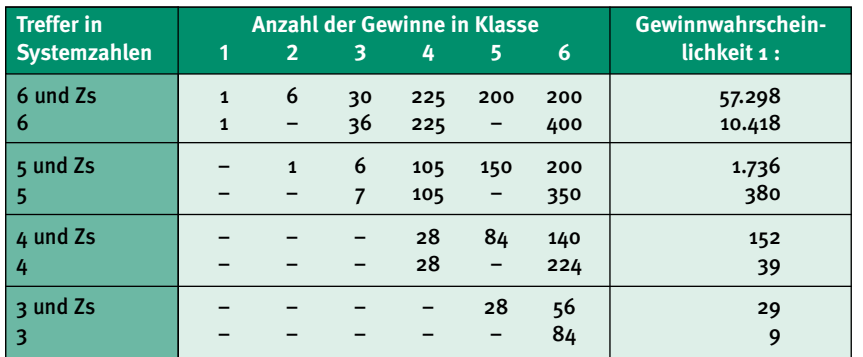

# **Teilsysteme**

Während bei Vollsystemen alle mathematisch gebildeten Tipps an der Ziehung teilnehmen, ist bei Teilsystemen eine Auswahl teilnehmender Tipps definiert.

# **Beispiel:**

Das Vollsystem 009 (6 aus 9) bildet 84 Tipps. Alle Tipps nehmen an der Ziehung teil, Systemeinsatz 54,60€. Das Teilsystem 9/12 wird auch mit 9 Zahlen gespielt, aber es nehmen nur 12 definierte Tipps an der Ziehung teil und der Systemeinsatz beträgt 7,80€. Bei Teilsystemen können Sie bis zu 22 Systemzahlen spielen.

# **Auswertung Teilsysteme**

Zur Gewinnermittlung muss zunächst eine Auswertung vorgenommen werden, wie viele Treffer auf dem Tipp vorliegen (Trefferbild). Vergleichen Sie dafür die gespielten Zahlen auf Ihrer Spielquittung mit den Gewinnspielen. Jede überein stimmende Zahl, auch das Zusatzspiel, ist ein Treffer. Anschließend schlagen Sie in dieser Broschüre die Gewinntabelle für das von Ihnen gespielte Teilsystem (vgl. Systembezeichnung) auf und suchen in der linken Tabellenspalte das ermittelte Trefferbild. In dieser Zeile lesen Sie im rechten Tabellenfeld die Anzahl der Gewinne in den jeweiligen TOTO 6aus45-Gewinnklassen ab. Meist sind verschiedene Alternativen aufgeführt. Welche dieser Alternativen zutrifft, können Sie mit einem Anlegestreifen und dem Auswertungsschema des Teilsystems in dieser Broschüre feststellen.

# **Das geht so:**

- **1.** Schneiden Sie einen Anlegestreifen aus (Seite 29).
- **2.** Übertragen Sie aufsteigend und nacheinander die Zahlen Ihres Tipps von der Spielquittung senkrecht in die erste freie Spalte des Anlegestreifens.
- **3.** Markieren Sie in der zweiten freien Spalte die Treffer. Markieren Sie dabei die Gewinnspiele anders als das Zusatzspiel, z.B. "X" für die Gewinnspiele und "Z" für das Zusatzspiel.
- **4.** Legen Sie den Anlegestreifen links an das Auswertungsschema des Teilsystems an. Das Auswertungsschema ist die bildliche Darstellung der teilnehmenden Tipps. Prüfen Sie das gesamte Rasterfeld Spalte für Spalte von links nach rechts. In den Reihen, in denen sich 3 oder mehr Markierungen des Anlegestreifens mit Kreuzen des Auswertungsschemas decken, ergibt sich ein Gewinn. Schreiben Sie diese Gewinne Spalte für Spalte auf.

Achtung: Das Zusatzspiel wird nur bei einem auf dem Rasterfeld ermittelten Dreier oder Fünfer als Treffer für die Gewinnklassen 2 und 5 mitgewertet.

**5.** Fassen Sie nach Abschieben der Tabelle alle Gewinne zusammen und Sie haben die zutreffende Gewinnalternative ermittelt.

Führen Sie bitte die Gewinnprüfung für jedes System des Scheines einzeln durch.

Sie haben noch Fragen? Die Mitarbeitenden des Lotto-Shops helfen Ihnen gern weiter. Natürlich können Sie Ihre Spielquittung auch am Lotto-Terminal schnell und unkompliziert auf Gewinne prüfen lassen.

# **Auswertungsbeispiel: TOTO 6aus45 Auswahlwette, Teilsystem 9/12**

Tippzahlen auf der Spielquittung: 1, 18, 21, 25, 32, 33, 41, 43, 45 Angenommene Gewinnspiele: 6, 18, 21, 25, 32, 41, Zusatzspiel 45

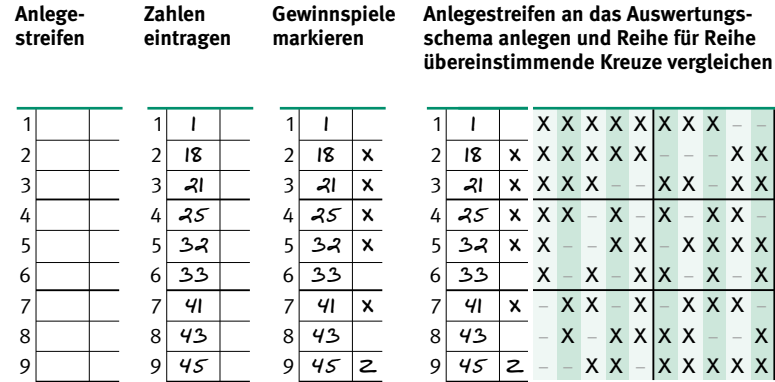

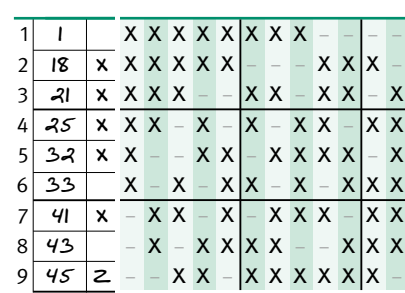

In der 9. Reihe ergibt die Insgesamt ergibt sich hier nach der Gewinntabelle<br>Auswertung einen Fünfer die günstigste von drei Möglichkeiten: die günstigste von drei Möglichkeiten: mit Zusatzspiel (5Z).  $\qquad 1$  Fünfer mit Zusatzspiel (5Z), 3 Vierer (4), 6 Dreier mit Zusatzspiel (3Z), 1 Dreier (3).

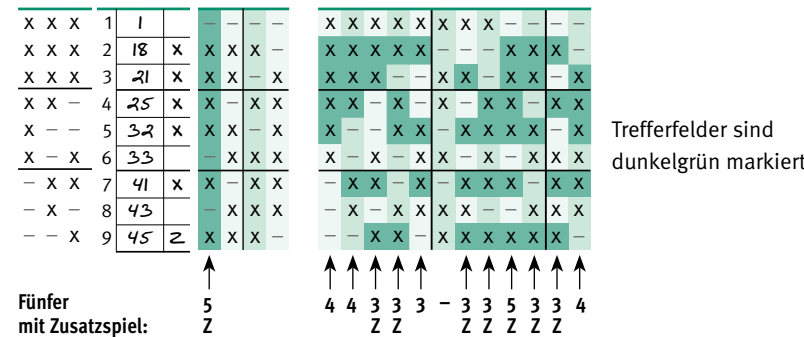

Bitte achten Sie besonders darauf, dass das Zusatzspiel nur bei einem auf dem Rasterfeld ermittelten Dreier oder Fünfer als Treffer mitgewertet wird.

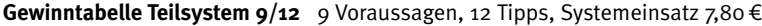

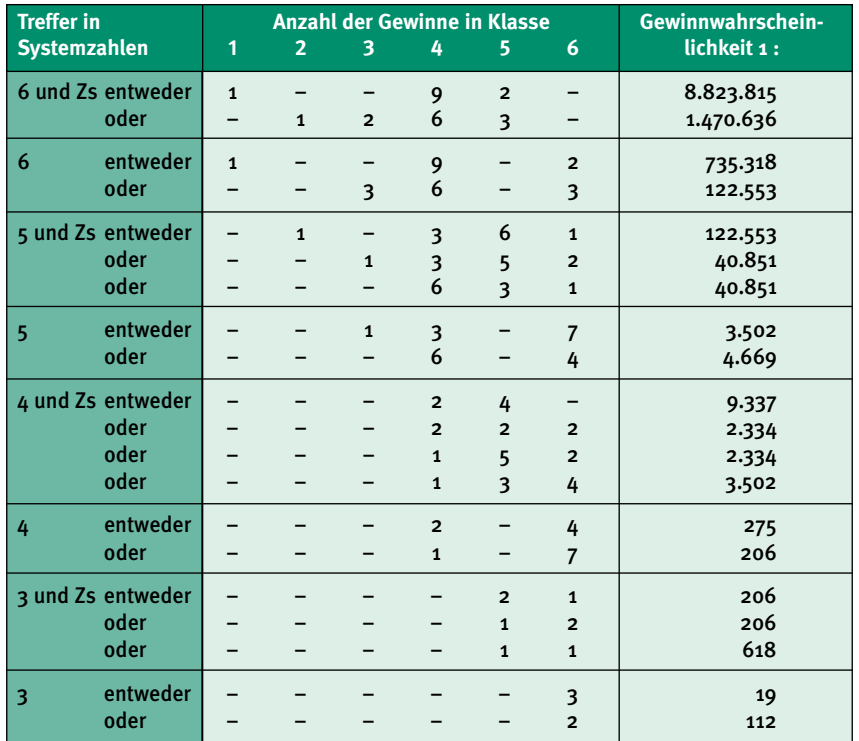

# **Gewinntabelle Teilsystem 10/30** 10 Voraussagen, 30 Tipps, Systemeinsatz 19,50€

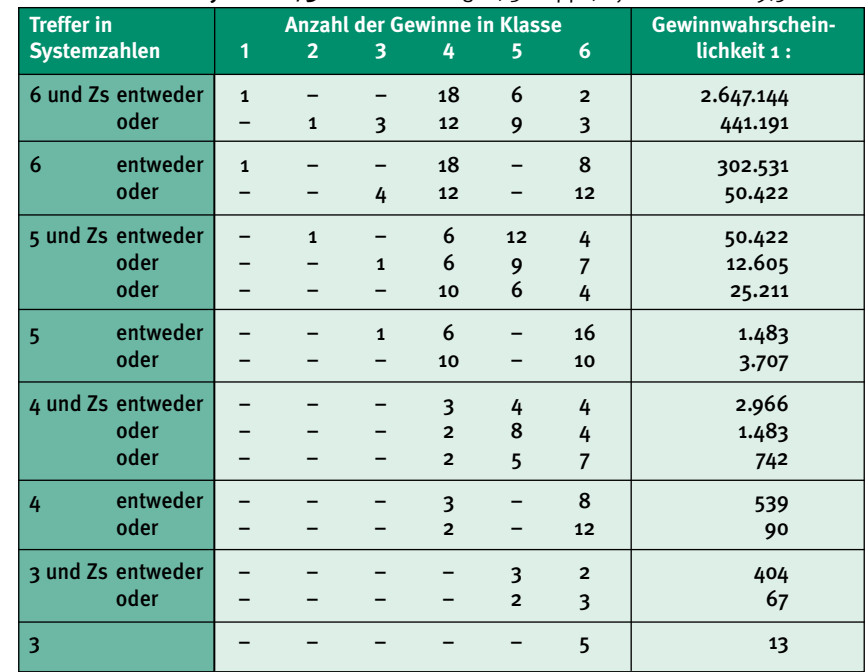

# **Auswertungsschema 9/12**

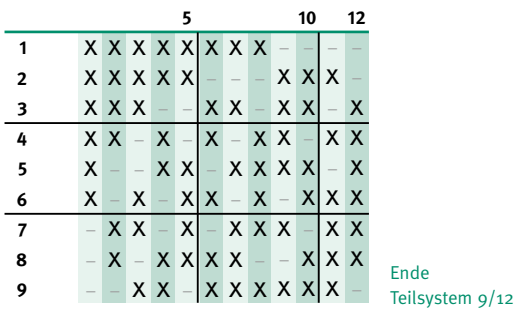

**Auswertungsschema 10/30**

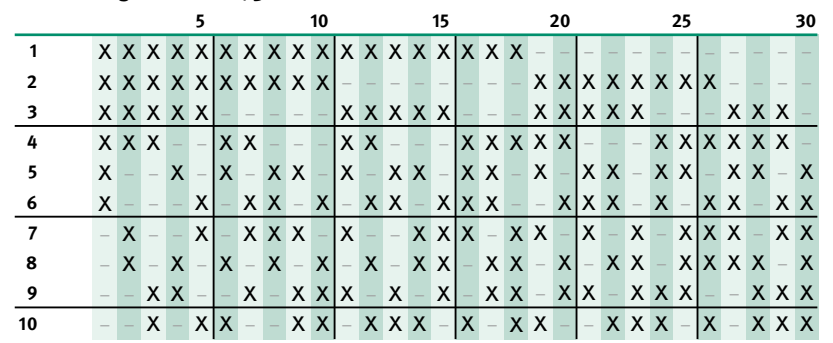

Ende Teilsystem 10/30

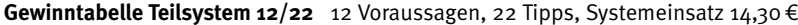

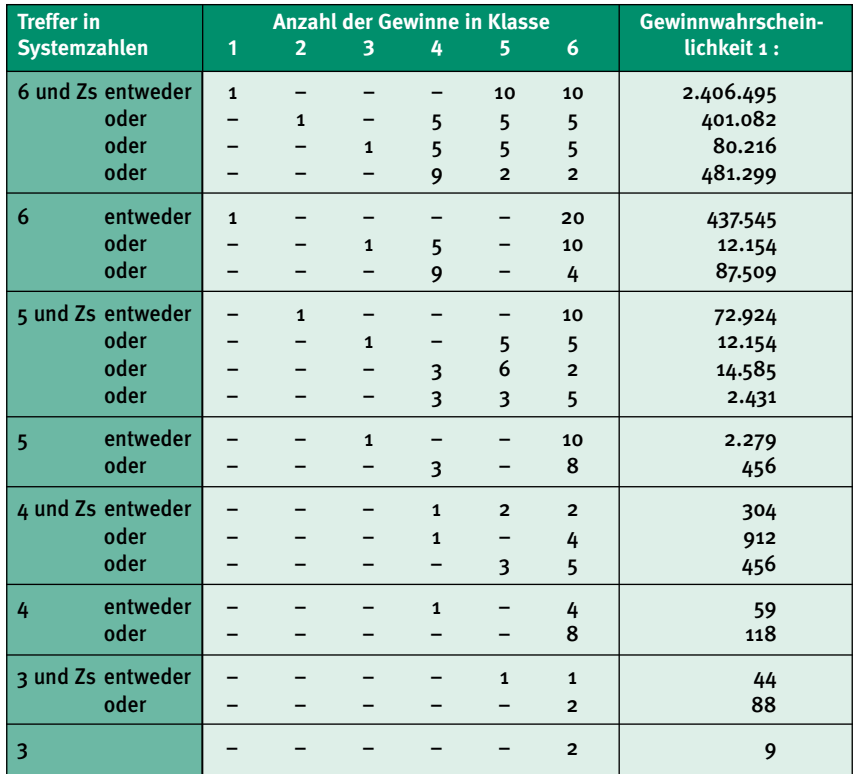

## **Auswertungsschema 12/22**

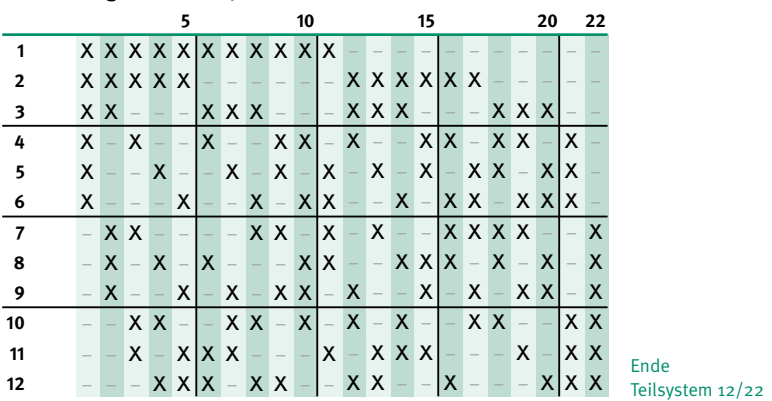

## **Gewinntabelle Teilsystem 16/112** 16 Voraussagen, 112 Tipps, Systemeinsatz 72,80 €

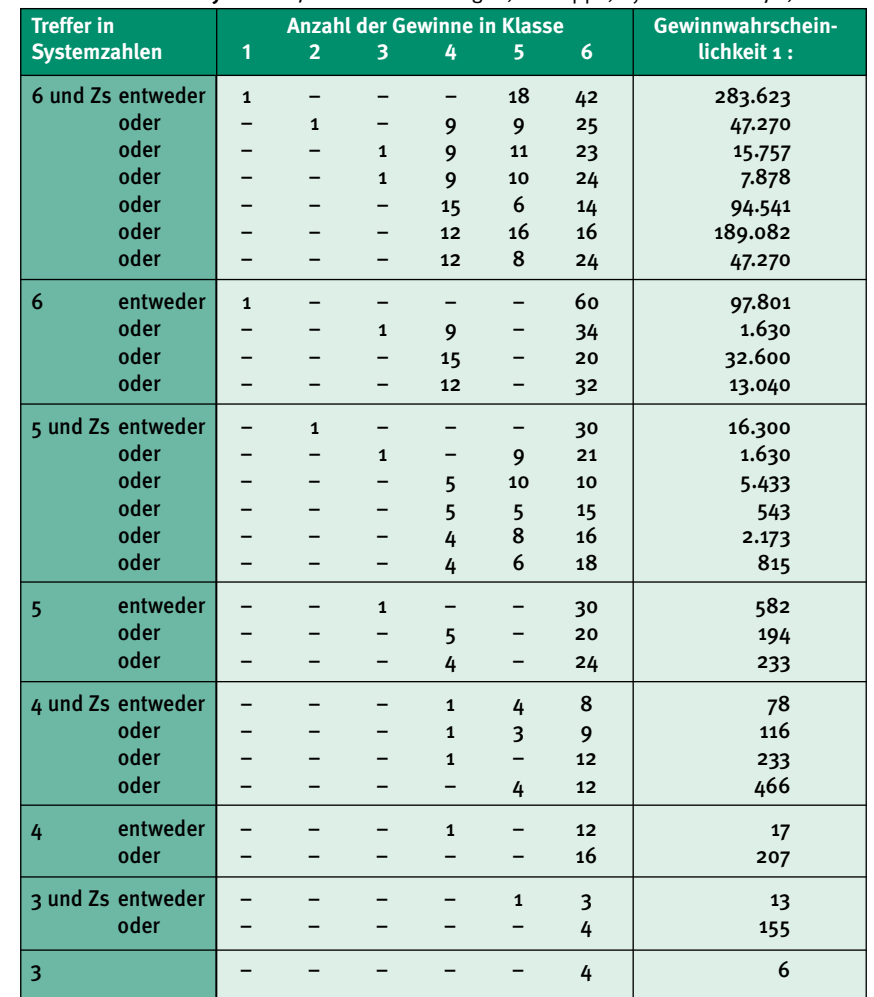

Auswertungsschema nächste Seite

**Auswertungsschema 16/112**

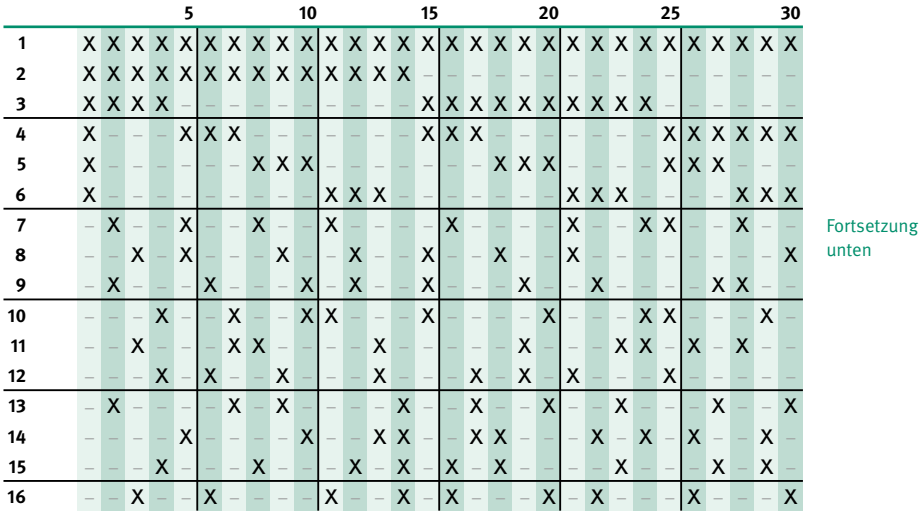

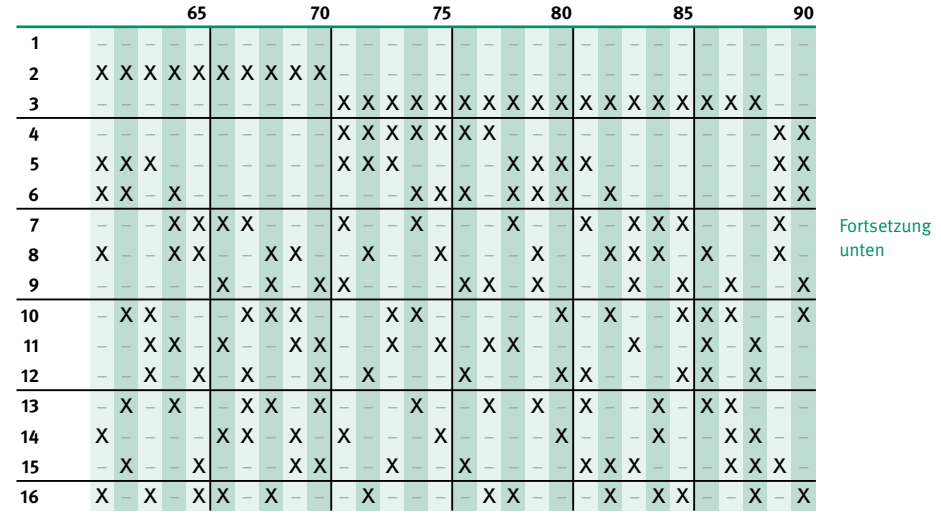

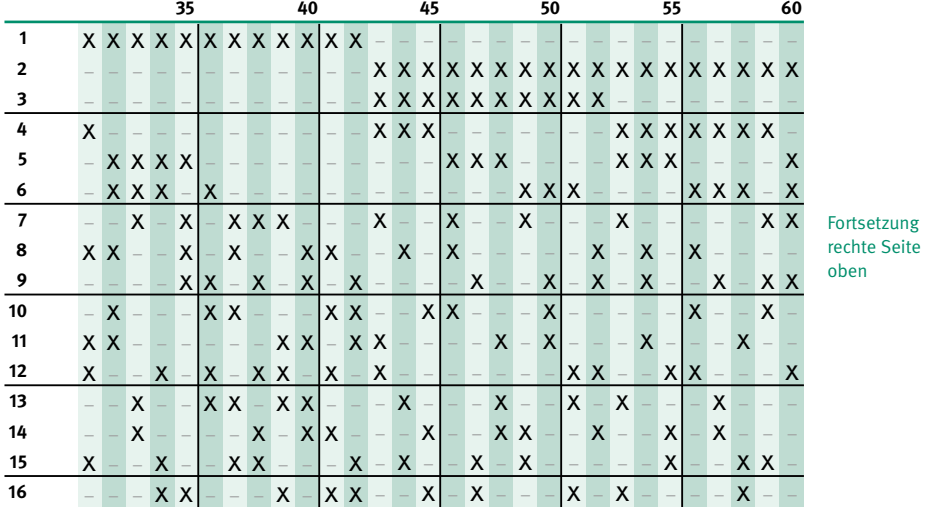

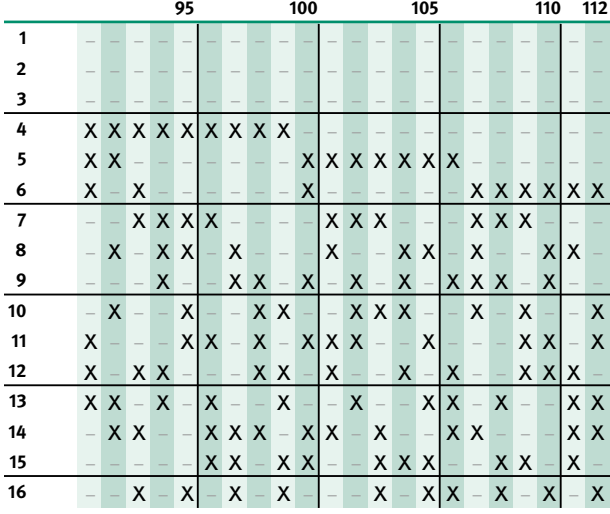

Ende Teilsystem 16/112

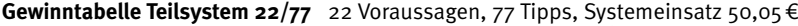

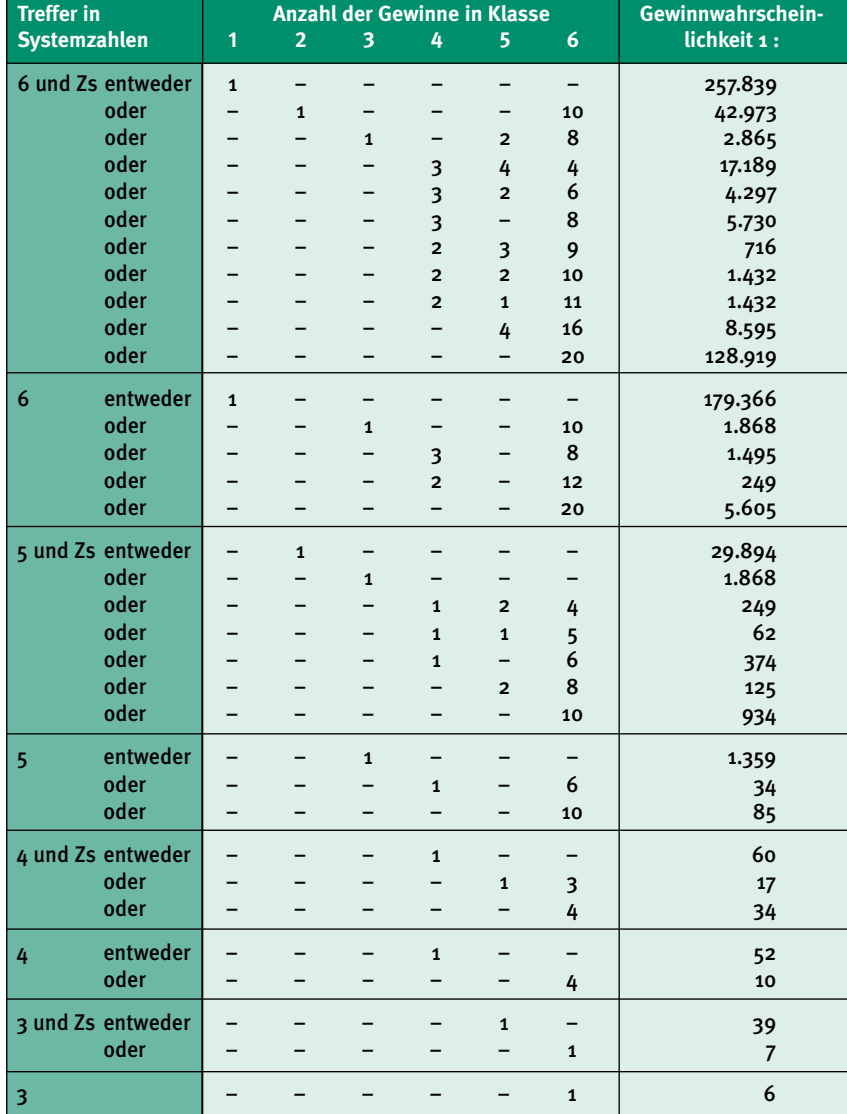

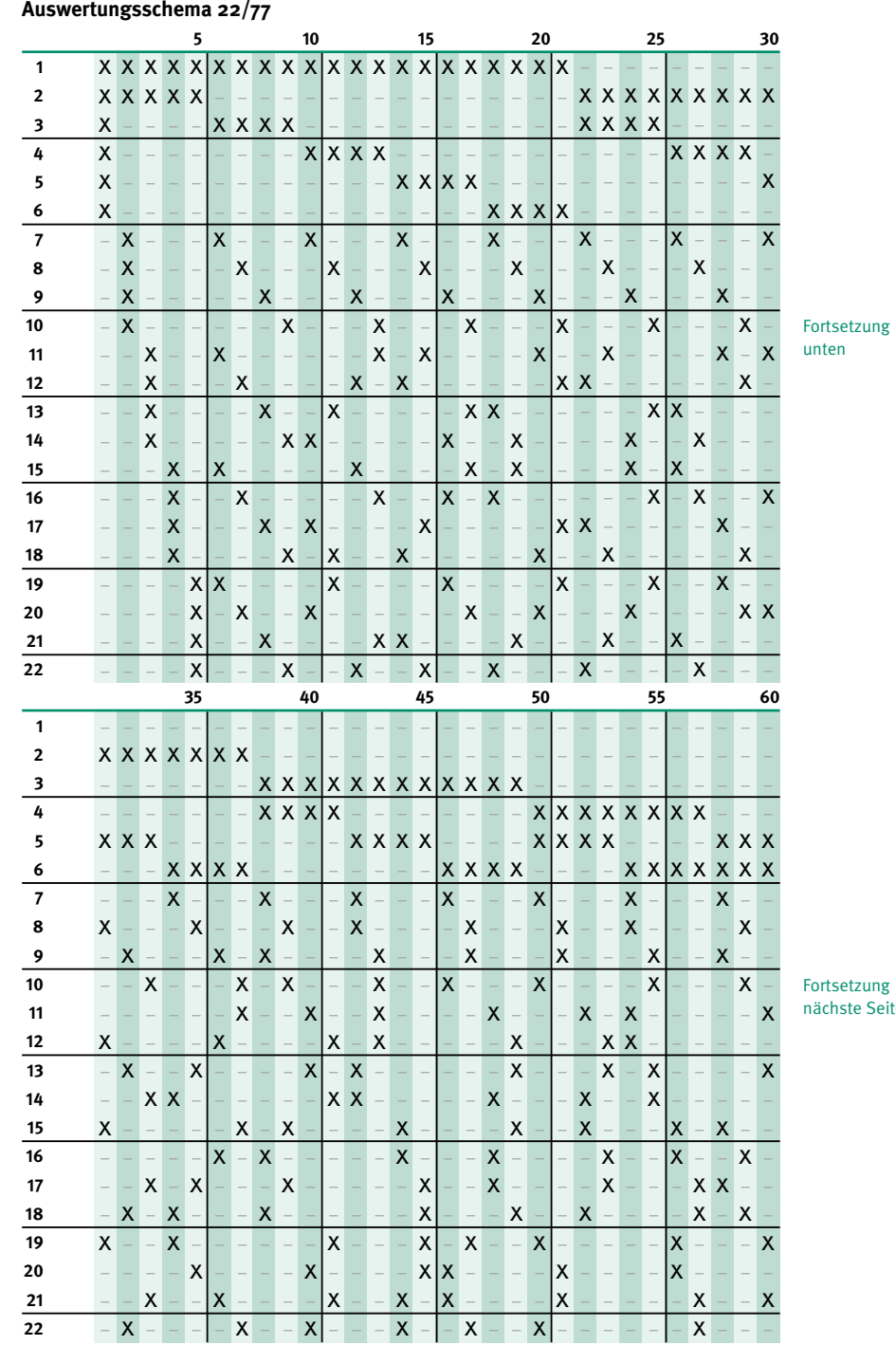

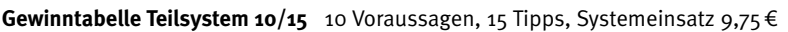

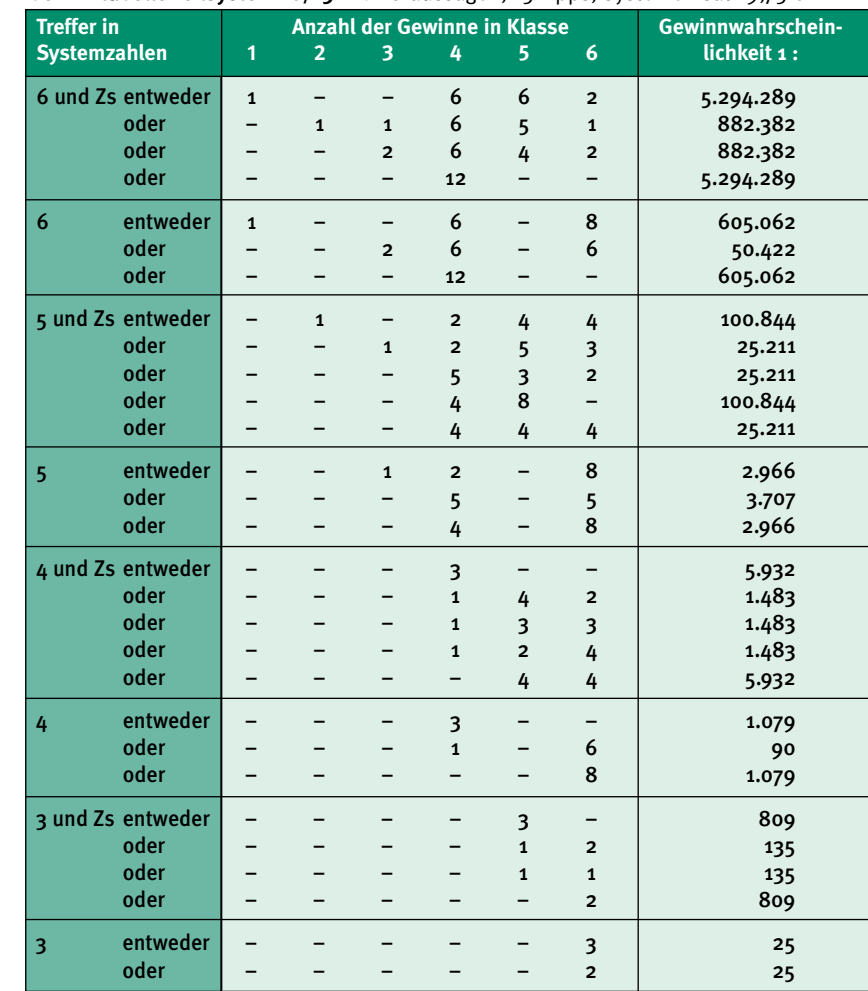

# **Auswertungsschema 10/15**

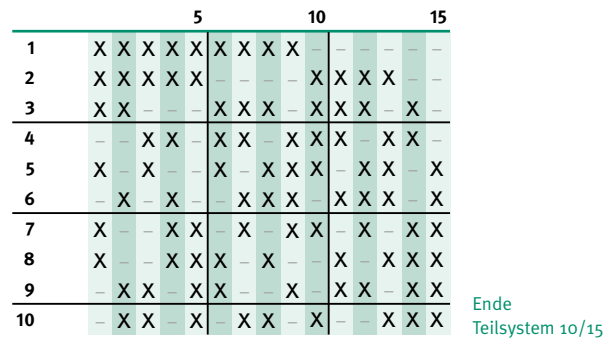

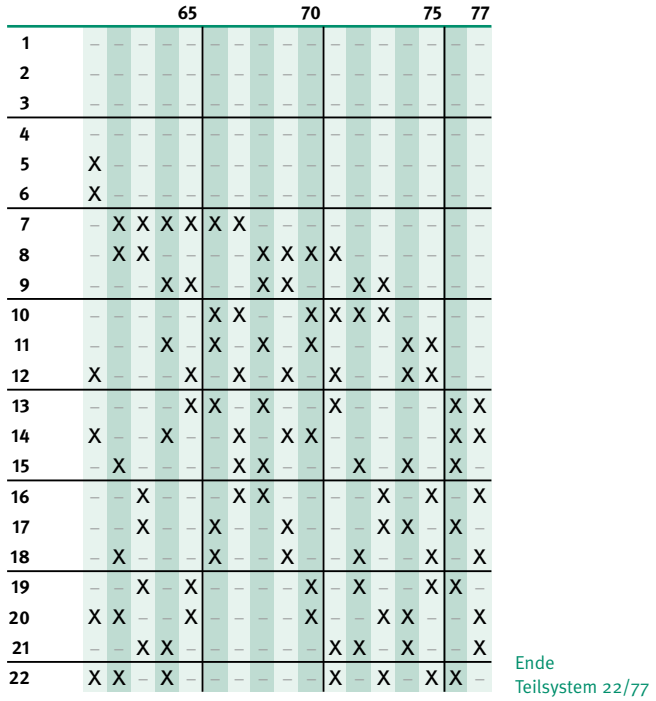

# Übersicht Systemeinsätze

### **Verfügbare Systeme**

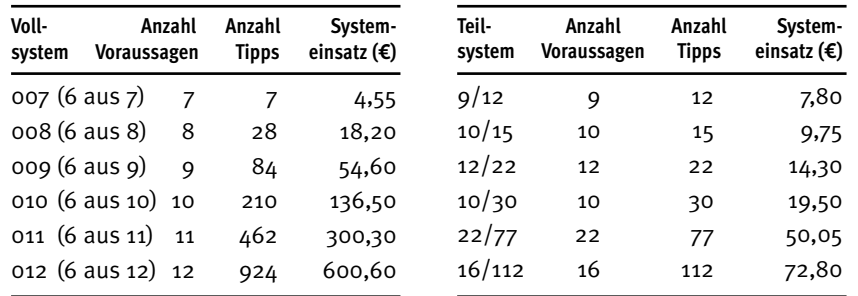

### **Berechnung des Preises**

(Einsatz System + Einsatz SUPER 6 + Einsatz Spiel 77) × Wochen

+ Bearbeitungsgebühr

Die Bearbeitungsgebühr entnehmen Sie bitte der aktuellen Gebührenübersicht in Ihrem Lotto-Shop oder unter lottoBB.de.

**Beispielhafte Preisübersicht** (Angaben in €, inkl. 0,50€ Bearbeitungsgebühr)

### **Vollsystem 007 (6 aus 7)**

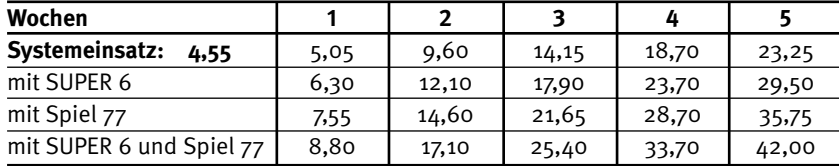

#### **Teilsystem 10/15**

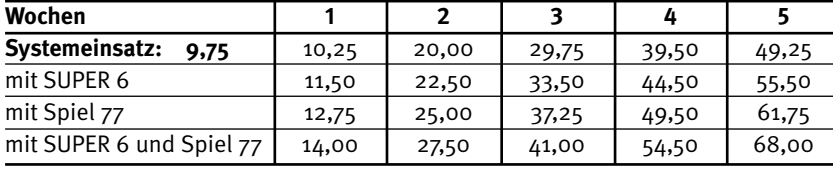

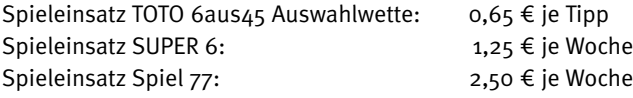

Verantwortungsvoll spielen

Ob LOTTO, GlücksSpirale oder TOTO – die Spielangebote von Lotto Brandenburg sollen in erster Linie der Unterhaltung dienen. Es ist allerdings bekannt, dass es auch Menschen gibt, für die das Glücksspiel zu einem ernsten Problem werden kann. So verlieren Menschen, die süchtig nach Glücksspielen sind, die Kontrolle über sich und können einfach nicht mehr aufhören.

Denjenigen, die Schwierigkeiten mit der Nutzung der Glücksspielprodukte haben, bietet Lotto Brandenburg Hilfe an. Neben dem Angebot von Informationsmaterialien zur Glücksspiel- und Wettsucht sowie der Vermittlung professioneller Hilfe ermöglicht Lotto Brandenburg gefährdeten Spielteilnehmenden, sich selbst für Glücksspiele sperren zu lassen. So garantiert das staatliche Glücksspielmonopol, dass der natürliche Wunsch nach Glücksspielen in geordnete Bahnen gelenkt und einer Spielsucht wirksam vorgebeugt wird.

Für eine kompetente Beratung zur Glücksspielsucht können Sie sich kostenfrei und anonym wenden an: die Bundeszentrale für gesundheitliche Aufklärung unter +49 800 1372700 oder das Kompetenzzentrum Spielerschutz & Prävention der Johannes Gutenberg-Universität Mainz unter +49 800 1529529.

Die Beantragung einer Spielersperre erfolgt mittels eines Formulars, das Sie in der Zentrale von Lotto Brandenburg in Potsdam oder unter www.lottoBB.de erhalten.

Um Spielersperren zu erfassen und zu prüfen, führen alle Lotteriegesellschaften und Spielbanken deutschlandweit eine zentrale, Glücksspiel übergreifende Sperrdatei. Der Abgleich mit der Sperrdatei erfolgt vor jeder Teilnahme an einer gefährdenden Lotterie oder Sportwette mittels einer Kundenkarte. Das heißt, für die TOTO 6aus45 Auswahlwette benötigen Sie entweder eine LOTTO- oder eine IDENTCARD. Detaillierte Informationen dazu erhalten Sie in jedem Lotto-Shop.

Das Angebot von Lotto Brandenburg steht Minderjährigen nicht zur Verfügung. Sie sind lt. Gesetz von der Spielteilnahme ausgeschlossen.

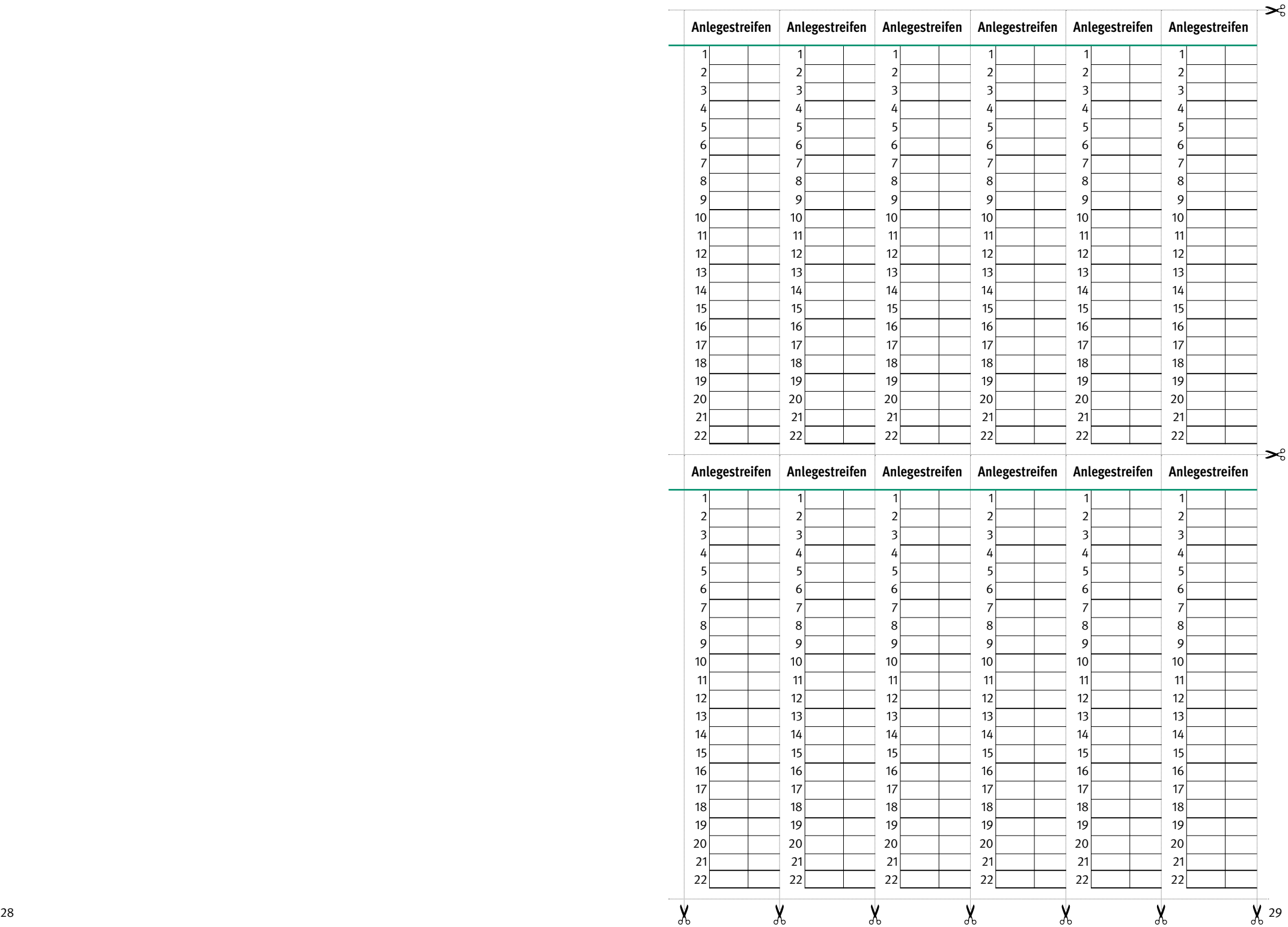

Das Zahlenmaterial in dieser Broschüre ist mit besonderer Sorgfalt geprüft worden. Sollten sich dennoch Druckfehler eingeschlichen haben, können wir keine Haftung übernehmen.

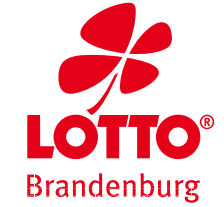

LAND BRANDENBURG LOTTO GmbH Steinstraße 104–106, 14480 Potsdam Telefon +49 331 6456-666 kundendienst @lotto-brandenburg.de www.lottoBB.de

© Dezember 2018